Warszawa, dnia 30 sierpnia 2019 r.

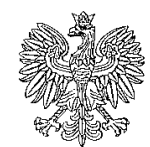

**RZECZPOSPOLITA POLSKA** MINISTERSTWO CYFRYZACJI *Departament Otwartych Danych i Rozwoju Kompetencji*

DODiRK-VIII.526.9.2019

*Szanowni Państwo,*

działając na podstawie art. 19 ust. 1 ustawy z dnia 22 grudnia 2015 r. o Zintegrowanym Systemie Kwalifikacji (Dz. U. z 2016 r. poz. 64) uprzejmie informuję o rozpoczęciu procedury włączania następującej kwalifikacji rynkowej zgłoszonej przez Fundację VCC:

## *1. Realizowanie zadań związanych z ochroną danych osobowych*

W związku z powyższym zwracam się z prośbą o wyrażenie opinii dotyczącej zasadności wniosku o włączenie ww. kwalifikacji do ZSK, ewentualnym zakresie koniecznych kompetencji oraz wymagań do ich spełnienia. Opinie proszę przesłać drogą elektroniczną na adres **sekretariat.DODiRK@mc.gov.pl**

## lub przez ePuap do dnia **16 września br.**

W przypadku pozytywnego rozpatrzenia powyższego wniosku Ministerstwo Cyfryzacji przeprowadzi procedurę włączenia kwalifikacji do ZSK.

Uprzejmie informuję, że do przedmiotowej sprawy zostały dołączone formularz oraz wnioski ww. kwalifikacji w formie edytowalnej (.doc)oraz w formacie pdf. Umieszczone są także na stronie ZSK pod adresem https://www.kwalifikacje.gov.pl/ogloszenia.

> Z poważaniem, **Agata Miazga** Dyrektor */podpisano elektronicznie/*

Załączniki:

- 1. Formularz konsultacji Realizowanie zadań związanych z ochroną danych osobowych
- 2. Wniosek Realizowanie zadań związanych z ochroną danych osobowych
- 3. Wniosek edytowalny Realizowanie zadań związanych z ochroną danych osobowych

*Pismo jest zgodne z wymaganiami WCAG 2.0 dla systemów teleinformatycznych w zakresie dostępności dla osób niepełnosprawnych, określonymi w załączniku nr 4 do Rozporządzenia Rady Ministrów z dnia 12 kwietnia 2012 r. w sprawie Krajowych Ram Interoperacyjności, minimalnych wymagań dla rejestrów publicznych i wymiany informacji w postaci elektronicznej oraz minimalnych wymagań dla systemów teleinformatycznych (Dz. U. z 2017 poz. 2247)*